# the classical game of Pong

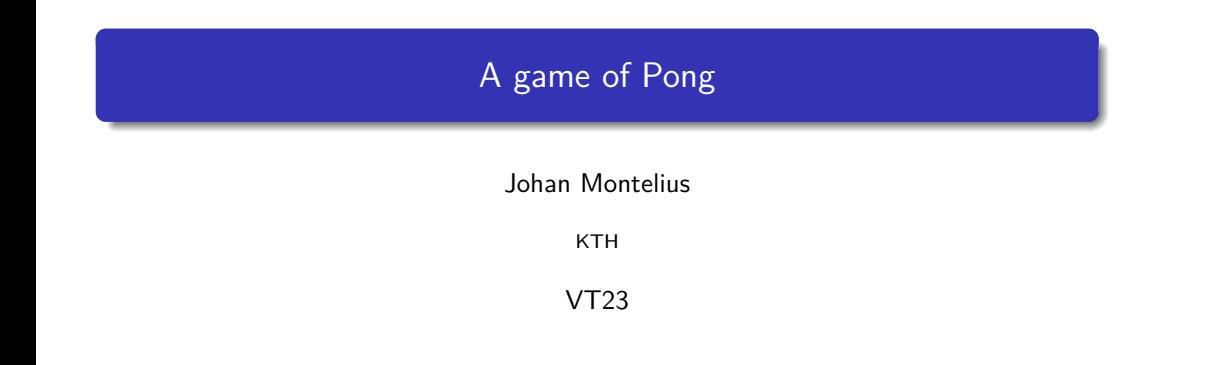

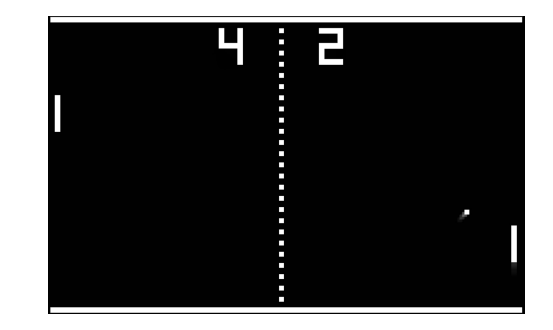

 $4/12$ 

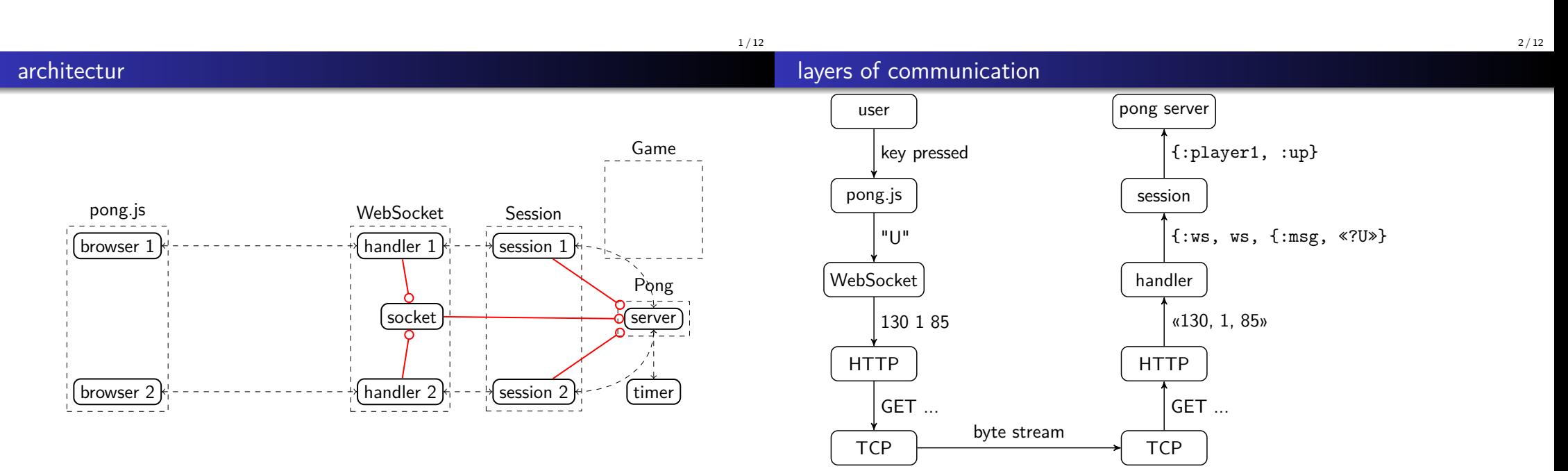

#### sequence diagram

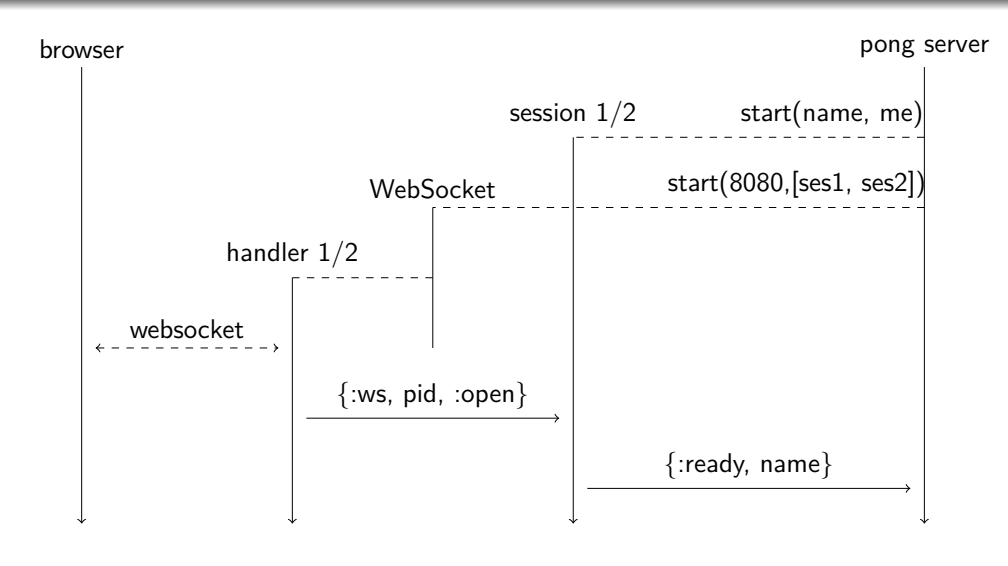

## WebSocket interface

The Javascript client communicate using a websocket interface. After the initial HTTP handshake, a bidirectional message channel is created. Each message consist of sequence of bytes.

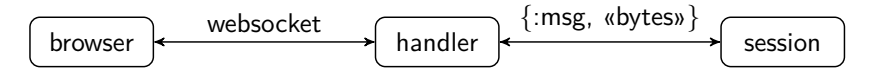

The handler process will take care of the WebSocket internals and deliver a stream of messages to the session process.

Each client is connected through a unique handler process that is communicating with a single session process.

5 / 12

## Session handler lower interface

#### The session handler

Messages from the websocket handler to the session handler:

- {:ws, pid, :open} : a connection was establishes
- {:ws, pid, :close} : the connection was closed by the client
- {:ws, pid, {:msg, «byte encoded message»}} : message from the client

Messages from the session handler to the websocket handler:

- {:frw, «byte encoded message»} : encode and send message to client
- : stop : time to close the connection

Works as a decoder/encoder of byte-encoded messages and Elixir messages.

Messages from the client forwarded to the pong game server:

- «?U» : player pressed up {name, :up}
- «?D» : player pressed down {name, :down}

6 / 12

### the game engine

Messages from pong server forwarded to the websocket handler:

- {:player1, :up} : player moved up «?P,?U»
- {:player1, :down} : player moved down «?P,?D»
- {:player1, :score, score} : player scored «?P,?S, score»
- {:player2, ... } : same messages for opponent «?O, ... »
- ${\{\text{:ball}, x, y\}}$ : ball moved to new position «?B, x::16, y::16 »
- {: frw, msg} : raw message to client msg

The game server:

- create two session handlers with unique names
- create a WebSocket process, give session handlers as arguments
- wait for session handlers to report
- start the game

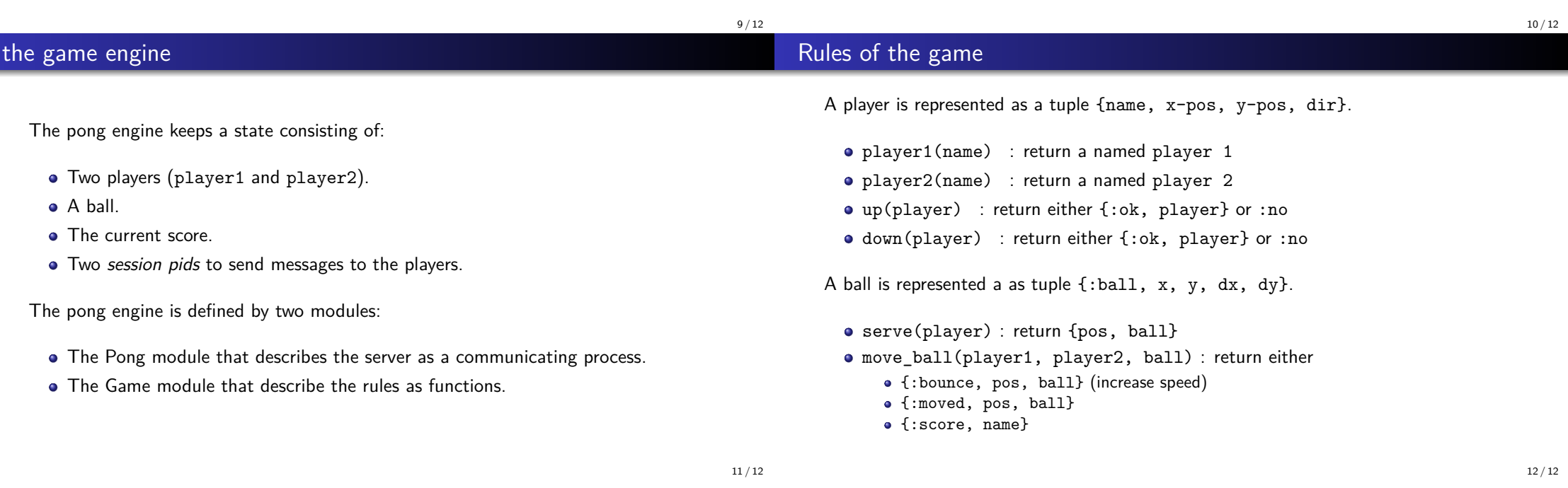

The Game module provides only functions; it does not keep a state.

The Game module knows how large the court is.

The state (apart from the score) is held by the three data structures: player1, player2 and the ball.

13 / 12